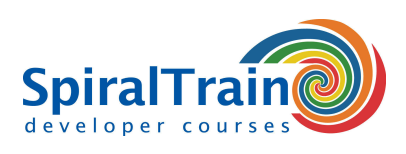

## **Hadoop voor Big Data**

#### **Doelgroep Cursus Hadoop voor Big Data**

De cursus **[Hadoop voor Big Data](https://hadoop.apache.org/)** is bedoeld voor developers, data analisten en anderen die willen leren met hoe je data kunt verwerken met Hadoop.

#### **Voorkennis training Hadoop voor Big Data**

Om aan deze cursus deel te nemen is kennis van **[programmeren in Java](https://www.spiraltrain.nl/cursus-java-programmeren-basis/)** en databases bevorderlijk voor de begripsvorming. Voorafgaande kennis van Java of Hadoop is niet nodig.

#### **Uitvoering cursus Hadoop voor Big Data**

De theorie wordt behandeld aan de hand van presentaties. Illustratieve demo's worden gebruikt om de behandelde concepten te verduidelijken. Er is voldoende gelegenheid om te oefenen en afwisseling van theorie en praktijk. De cursustijden zijn van 9.30 tot 16.30.

#### **Certificering cursus Hadoop voor Big Data**

De deelnemers krijgen na het goed doorlopen van de cursus een officieel certificaat Hadoop voor Big Data.

### **Inhoud Cursus Hadoop voor Big Data**

In de cursus Hadoop voor Big Data leren de deelnemers Apache Hadoop te gebruiken voor de opslag en verwerking van grote hoeveelheden data.

#### **Hadoop Architectuur**

In de cursus Hadoop voor Big Data Hadoop komt de architectuur van Hadoop uitgebreid aan de orde. Hadoop gebruikt een eenvoudig programmeer model in een gedistribueerde omgeving over een cluster van computers.

#### **HDFS**

Binnen een Hadoop cluster wordt het Hadoop Distributed File System (HDFS) gebruikt als bestandssysteem. In de cursus Hadoop voor Big Data Hadoop wordt HDFS uitgebreid besproken. HDFS is een horizontaal schaalbaar bestandssysteem dat opgeslagen staat op een cluster van servers. De data wordt gedistribueerd opgeslagen, en het bestandssysteem zorgt automatisch voor replicatie van data over het cluster.

#### **MapReduce**

Een belangrijk algoritme voor het verwerken van Data is het MapReduce algorithm en hier wordt uitgebreid aandacht aan besteed.

#### **Utilities**

Tenslotte is er in de cursus Hadoop voor Big Data Hadoop aandacht voor tools en utilities die vaak in combinatie met Hadoop worden gebruikt zoals Zookeeper, Scoop, Ozie en Pig.

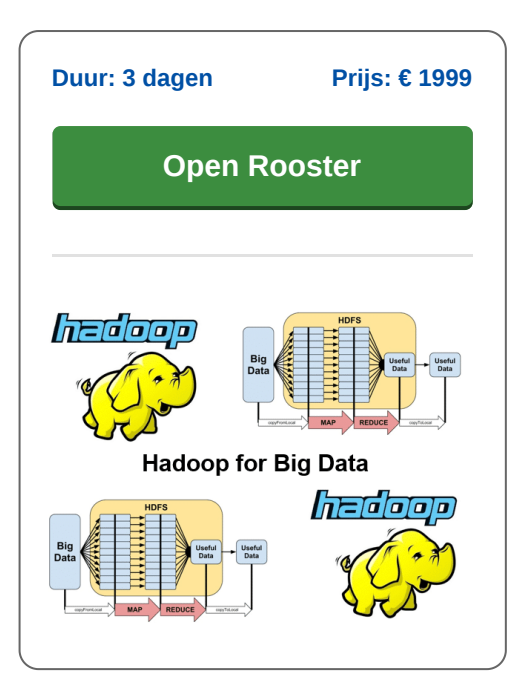

**info@spiraltrain.nl** www.spiraltrain.nl Tel.: +31 (0) 30 – 737 0661

**Locaties** Houten, Amsterdam, Rotterdam, Eindhoven, Zwolle, Online

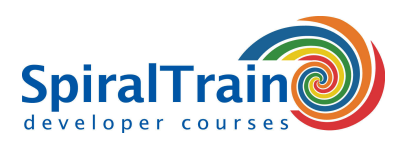

# **Modules Cursus Hadoop voor Big Data**

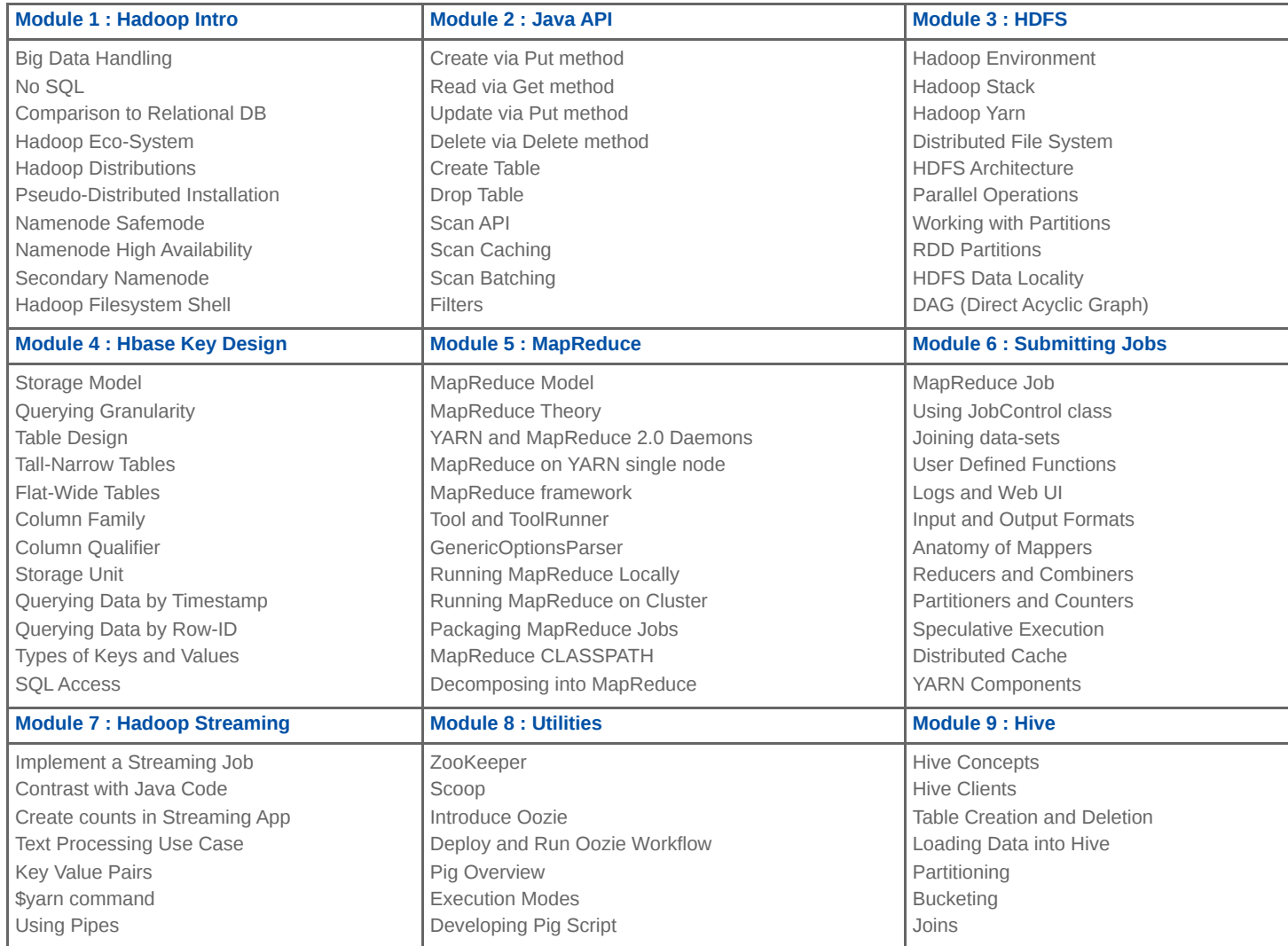

**Locaties** Houten, Amsterdam, Rotterdam, Eindhoven, Zwolle, Online